# Introducing Cisco Unified Computing System (DCIUCS) v1.0

# **What you'll learn in this course**

The **Introducing Cisco Unified Computing System** (DCIUCS) v1.0 is an introductory course that shows you how to deploy, secure, operate, and maintain the Cisco Unified Computing system (Cisco UCS®) B-Series blade servers, Cisco UCS C-Series and S-Series rack servers, and Cisco HyperFlex™ product family for use in data centers. You will gain hands-on practice on basic Cisco UCS server configuration, performing backup and restore activities, and more.

## **Course duration**

- Instructor-led training: 2 days in the classroom with hands-on lab practice
- Virtual instructor-led training: 2 days of web-based classes with hands-on lab practice
- E-learning: Equivalent of 2 days of instruction with videos, practice, and challenges

# **How you'll benefit**

This course will help you:

- Learn how to implement and maintain Cisco UCS servers
- Gain knowledge and skills through Cisco's unique combination of lessons and hands-on practice using enterprise-grade Cisco learning technologies, data center equipment, and software
- Prepare for data center job roles

## **Who should enroll**

- Server administrators
- Network engineers
- Systems engineers
- Consulting systems engineers
- Technical solutions architects
- Network administrators
- Storage administrators
- Network managers
- Sales engineers

.

• Cisco integrators and partners

# **How to enroll**

## **E-learning**

- To buy a single e-learning license, visit the [Cisco Learning Network Store.](https://learningnetworkstore.cisco.com/on-demand-e-learning/introducing-cisco-unified-computing-system-dciucs-v1-0-elt-dciucs-v1-023891)
- For more than one license, or a learning library subscription, contact us a[t learning-bdm@cisco.com.](mailto:learning-bdm@cisco.com)

#### **Instructor-led training**

- Find a class at th[e Cisco Learning Locator.](https://learninglocator.cloudapps.cisco.com/#/course-details/8743)
- Arrange training at your location through [Cisco Private Group Training.](https://www.cisco.com/c/en/us/training-events/resources/training-services/technology/private-group-training.html)

#### **Technology areas**

● Data center

## **Course details**

#### **Objectives**

After taking this course, you should be able to:

- Describe Cisco UCS server hardware
- Describe Cisco UCS connectivity
- Describe the Cisco HyperFlex Data Platform, its data writing and reading processes, and data optimization
- Describe and configure Cisco UCS service profiles
- Describe and configure Cisco UCS service profile templates
- Describe and implement Internet Small Computer Systems Interface (iSCSI) on Cisco UCS
- Describe and implement Cisco UCS firmware updates
- Describe and implement Cisco UCS backups

#### **Prerequisites**

To fully benefit from this course, you should have the following knowledge and skills:

- General knowledge of servers
- Routing and switching
- Storage area networking
- Server virtualization

These Cisco courses are recommended to help you meet these prerequisites:

- Implementing and Administering Cisco Solutions (CCNA®)
- Understanding Cisco Data Center Foundations (DCFNDU) v1.0
- Implementing and Operating Cisco Data Center Core Technologies (DCCOR)

## **Outline**

- Describing Cisco UCS Server Hardware
	- Cisco UCS B-Series Blade Servers
	- Cisco UCS C-Series Rack Servers
	- Cisco UCS S-Series Rack Servers
	- Cisco Virtual Interface Cards
	- Hyperconvergence Overview
	- Cisco HyperFlex HX-Series Servers
- Describing Cisco UCS Connectivity
	- Cisco UCS Fabric Interconnect
	- Cisco UCS B-Series Connectivity
	- Cisco UCS C-Series Connectivity
	- Cisco UCS S-Series Connectivity
	- Cisco HyperFlex Connectivity Architecture
	- Cisco HyperFlex Edge Connectivity
	- Cisco UCS Fabric Interconnect Ethernet End-Host Mode Compared to Switching Mode
	- Cisco UCS Fabric Interconnect Uplink Pinning
	- Cisco UCS C-Series Integration
- Describing the Cisco HyperFlex HX Data Platform
	- Cisco HyperFlex HX Data Platform Software
	- Writing Data to Cisco HyperFlex HX Data Platform
	- Reading Data from Cisco HyperFlex HX Data Platform
	- Data Optimization in Cisco HyperFlex HX Data Platform
- Configuring Cisco UCS Service Profiles
	- Portability Issue with Nonabstracted Identities
	- Cisco UCS Service Profile
	- Identity Pools
	- Server Pools
	- IP Pools
- Configuring Cisco UCS Service Profile Templates
	- Service Profile Templates
- Implementing iSCSI on Cisco UCS
	- iSCSI Addressing
	- iSCSI Support in Cisco UCS
- Implementing Cisco UCS Firmware Updates
	- Update Cisco UCS C-Series Server Firmware
	- Download Tasks for the Infrastructure Image
	- Download Tasks for Cisco UCS B-Series Firmware Packages
	- Best Practices for Updating Firmware in Cisco UCS Manager
	- Firmware Upgrades Using Auto Install
	- Capability Catalog Updates
	- Host Firmware Packages
	- Driver Updates for Operating Systems and Hypervisors
- Implementing Cisco UCS Backups
	- Compare Backup Options in Cisco UCS Manager
	- Compare Two Import Types
	- Policy Backup

#### **Lab outline**

- Explore Cisco UCS Manager GUI
- Configure Server and Uplink Ports
- Configure VLANs
- Configure Basic Identity Pools
- Configure a Cisco UCS Service Profile Using Pools
- Configure a Service Profile Template
- Configure an iSCSI Service Profile on Cisco UCS
- Perform Backup and Restore Activities

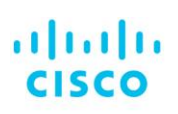

Americas Headquarters Cisco Systems, Inc. San Jose, CA

Asia Pacific Headquarters Cisco Systems (USA) Pte. Ltd. Singapore

**Furope Headquarters** Cisco Systems International BV Amsterdam, The Netherlands

Cisco has more than 200 offices worldwide. Addresses, phone numbers, and fax numbers are listed on the Cisco Website at www.cisco.com/go/offices.

Cisco and the Cisco logo are trademarks or registered trademarks of Cisco and/or its affiliates in the U.S. and other countries. To view a list of Cisco trademarks, The use of the word partner does go to this URL: https:// not imply a partnership relationship between Cisco and any other company. (1110R)

**Course content is dynamic and subject to change without notice.**

© 2020 Cisco and/or its affiliates. All rights reserved. **DCIUCS\_1-0** C22-743246-00 01/20